## UNIVERSIDADE FEDERAL DA GRANDE DOURADOS - UFGD FACULDADE DE ADMINISTRAÇÃO, CIÊNCIAS CONTÁBEIS E ECONOMIA CURSO DE CIÊNCIAS CONTÁBEIS

FABIANO MOREIRA DE ALMEIDA

# ANÁLISE E VIABILIDADE DE INVESTIMENTOS EM UMA EMPRESA METALÚRGICA DA REGIÃO DA GRANDE DOURADOS

DOURADOS/MS 2018

### FABIANO MOREIRA DE ALMEIDA

# ANÁLISE DE VIABILIDADE DE INVESTIMENTOS EM UMA EMPRESA METALÚRGICA DA REGIÃO DA GRANDE DOURADOS

Trabalho de Graduação apresentado à Faculdade de Administração, Ciências Contábeis e Economia da Universidade Federal da Grande Dourados, como requisito parcial para a obtenção do título de Bacharel em Ciências Contábeis

Orientador: Me. Marcelo Chaves de Jesus

Banca Examinadora: Professor: Dr. Rafael Martins Norieller Professor: Dr. Rosemar Jose Hall

DOURADOS/MS 2018

## ANÁLISE DE VIABILIDADE DE INVESTIMENTOS EM UMA EMPRESA METALÚRGICA DA REGIÃO DA GRANDE DOURADOS

### FABIANO MOREIRA DE ALMEIDA

Esta monografia foi julgada adequada para aprovação na atividade acadêmica específica de Trabalho de Graduação II, que faz parte dos requisitos para obtenção do título de Bacharel em Ciências Contábeis pela Faculdade de Administração, Ciências Contábeis e Economia – FACE da Universidade Federal da Grande Dourados – UFGD.

Apresentado à Banca Examinadora integrada pelos professores:

Prof. Me. Marcelo Chaves de Jesus Presidente

Prof. Dr. Rafael Martins Norieller Avaliador

Prof. Dr. Rosemar Jose Hall Avaliador

*Dedico este trabalho no primeiro momento a Deus, pela saúde, inteligência e perseverança. Aos meus familiares, que sempre me apoiaram nesta longa trajetória que é a graduação. E a todos que direta ou indiretamente me auxiliaram para conquistar os meus objetivos.*

#### AGRADECIMENTOS

A palavra gratidão, segundo o dicionário é o ato de reconhecer gestos de bondade, qualidade, gentileza de quem o auxiliou em algum favor ou objetivo. Em minha trajetória, muitos foram os desafios e sempre que precisei, Deus me amparou, confortou e me deu forças para continuar. De forma especial, agradeço toda minha família, minha esposa, minha pequena filha, me fizeram enxergar além do que os olhos podem ver com o seu amor e carinho. Agradeço também ao professor Marcelo Chaves de Jesus, pelo apoio e confiança durante as orientações e a todos os demais professores da Universidade Federal da Grande Dourados, que participaram direta ou indiretamente da minha formação, ressalto que, Foram de extrema importância para a conclusão dos meus objetivos.

#### RESUMO

A análise de investimentos possui papel central na tomada das decisões, pois para que as empresas consigam resultados positivos é necessária uma visão ampla do mercado em que estão inseridas. O investimento é uma das estratégias de que as empresas podem dispor para obter os resultados esperados. Se realizado no momento correto e com a análise adequada as empresas continuam competitivas em seu mercado de atuação, podem aumentar seu faturamento ou participação no mercado, dependendo de sua visão e de seus objetivos de longo prazo. Para demonstrar como a análise da viabilidade dos investimentos pode auxiliar a tomada de decisão quanto à aplicação dos recursos em uma empresa, esta pesquisa analisa a viabilidade do investimento em uma máquina de corte a laser, a partir de dados obtidos em uma empresa da região da grande Dourados, procurando verificar se tal investimento apresentaria resultados satisfatórios. Para tanto, adotou-se as técnicas mais conhecidas de análise e avaliação de investimento: Taxa interna de retorno (TIR), Valor Presente Líquido (VPL) e o Período de Retorno do Investimento (*PAYBACK*), que se utilizam do fluxo de caixa para geração das informações a serem analisadas. A partir da pesquisa e geração das informações, constatou-se que os resultados da análise, considerando os cenários meta e otimista apresentaram-se satisfatórios e indicam que a aquisição da máquina seria vantajosa, mas no cenário pessimista os resultados foram negativos e não rentáveis, devendo a empresa desconsiderar o investimento na máquina no cenário pessimista e buscar por projetos de maior rentabilidade.

#### Palavra-chave: Finanças empresariais; Viabilidade e Análise de investimentos.

#### ABSTRACT

The analysis and feasibility of investments plays a central role in the decision making, because for companies to achieve positive results a great vision of the market in which the companies are inserted is necessary. Investment is one of the resources that companies can afford and achieve the expected results. If carried out at the right time and with the proper analysis companies remain competitive in their market. The emphasis of this research is on the evaluation of the investment in a laser cutting machine, trying to verify if such investment will result in satisfactory results. In order to do so, we adopted the best known investment analysis and valuation techniques, internal rate of return (IRR), net present value (NPV) and the period of return on investment (PAYBACK), which use cash flow for information to be analyzed. From the research and generation of information, it was contacted that the results of the company considering the meta and optimistic scenarios obtained profitable and satisfactory results for the acquisition of the machine, but in the pessimistic scenario the results were negative and not profitable, and the company disregard the investment in the machine and search for projects of greater profitability.

Keyword: Business finance; Feasibility and Analysis of investments.

### LISTA DE TABELAS

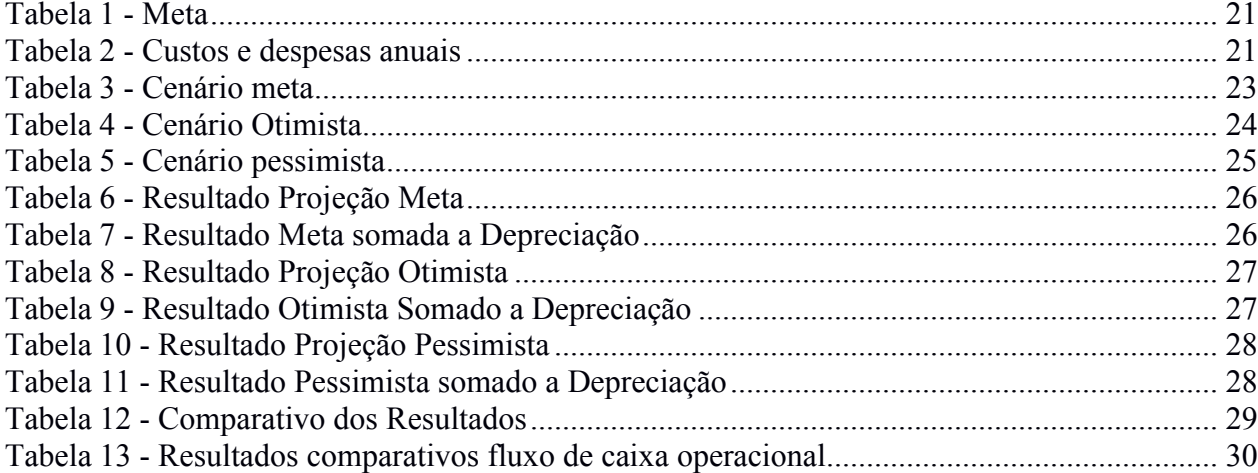

# LISTA DE FIGURAS

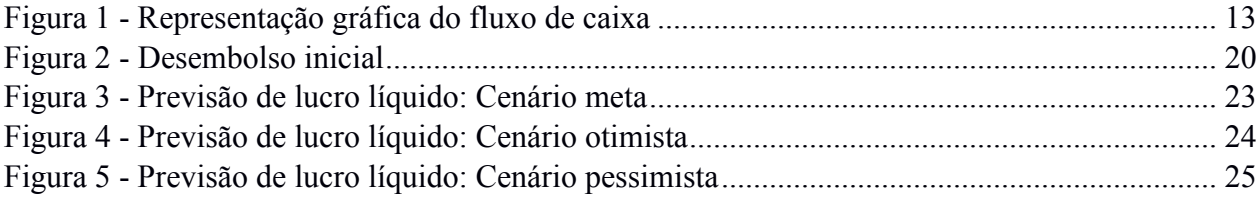

# LISTA DE GRÁFICOS

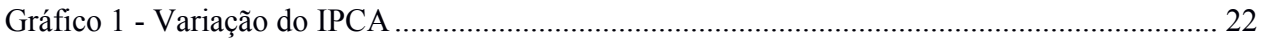

#### LISTA DE ABREVIATURAS E SIGLAS

- CSLL Contribuição Social Sobre o Lucro Líquido
- FC Fluxo de Caixa
- IBGE Instituto Brasileiro de Geografia e Estatística
- INPC Índice Nacional de Preço ao Consumidor
- IPCA Índice Nacional de Preço ao Consumidor Amplo
- IRPJ Imposto de Renda de Pessoa Jurídica
- MDO Mão de Obra
- PAYBACK Período de Retorno do Investimento
- PIB Produto Interno Bruto
- TIR Taxa Interna de Retorno
- TMA Taxa Mínima de Atratividade
- VPL Valor Presente Líquido

# **SUMÁRIO**

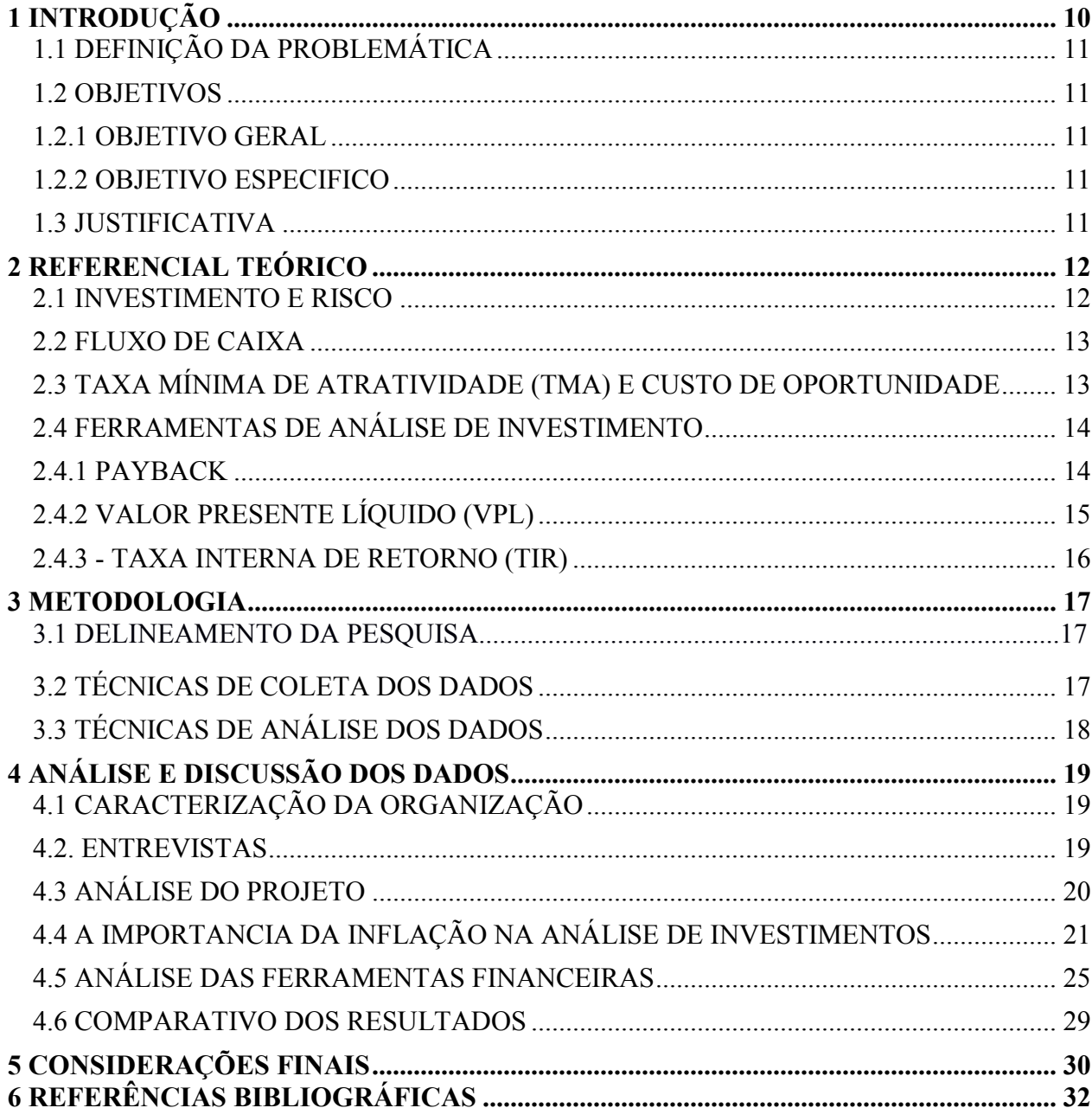

# <span id="page-10-0"></span>1 INTRODUÇÃO

É muito comum na sociedade de hoje, nos depararmos com notícias, manchetes de jornais divulgando informações sobre investimentos, dificultando a compreensão de alguns, pois, genericamente muitas situações são tratadas como investimentos de forma incorreta (OLIVO, 2015). Na definição de Galesne, Fensterseifer e Lamb (1999, p. 15) "fazer um investimento consiste, para uma empresa, em comprometer capital, sob diversas formas, de modo durável, na esperança de manter ou melhorar sua situação econômica." Olivo (2015), ressalta que o investimento é de origem econômica, sendo de extrema importância para as empresas e organizações, de forma simples, utilizar os recursos atuais em busca de aumentar seus recursos no futuro.

Dados divulgados pelo Instituto Brasileiro de Geografia e Estatísticas (2018), demonstrou que a Indústria após resultados negativos no Produto Interno Bruto (PIB) em anos anteriores, se estabilizou em 2017. Sendo que seu último resultado positivo havia ocorrido no ano de 2013. O crescimento de qualquer empresa e de sua capacidade de subsistir, depende diretamente da constância de novas ideias de novos produtos e de novas maneiras de se fazer. (BRIGHAM; HOUSTON, 1999) e para isso, os investimentos são fatores determinantes para que aconteça.

Um administrador de uma indústria metalúrgica sul-mato-grossense, com o conhecimento destes fatos e informações, de maneira prática com a percepção da queda nas vendas e o aumento desenfreado de concorrentes, decidiu por investir, comprando uma máquina de corte a laser na expectativa da exploração do serviço de corte, almejando um crescimento em seu faturamento e consequentemente a melhoria em sua situação econômica; neste processo de estudo, está eminente que a falta de planejamento empresarial pode se levar uma empresa a obter perdas imensuráveis ou até mesmo levar à falência, devido principalmente à oscilação no mercado, como o ocorrido em anos anteriores e divulgado pelo IBGE.

Usando esta contextualização dos investimentos em busca de melhorias financeiras, é encontrada a problemática que se identifica na verificação da viabilidade ou inviabilidade do investimento e se com à aquisição do maquinário, a empresa terá o retorno financeiro satisfatório. O trabalho teve como objetivo principal responder este questionamento, mas, para que fosse possível, foi necessário utilizar, diferentes técnicas e ferramentas financeiras para a tomada das decisões de investimento, sendo as mais indicadas: Taxa interna de retorno (TIR), Valor Presente Líquido (VPL) e o período de retorno do investimento *(PAYBACK)*. Técnicas estas que utilizam as informações do método do fluxo de caixa descontado, para geração das informações a serem analisadas. A pesquisa possui sua base teórica e dados de uma empresa industrial real, da região da grande Dourados-MS, onde o projeto de investimento em maquinas e equipamentos é estudado. O investimento em máquinas pode seguir uma inovação bem-sucedida desde que seja realizado uma análise dos investimentos de forma correta com a utilização de ferramentas e técnicas de análise. Esta pesquisa será de grande relevância para a empresa, para futuros investimentos e investidores, que poderão de certa forma, utilizarem-se das informações e ideias apresentadas para tomada de decisão e servirá para qualquer planejamento de investimento, independentemente de seu ramo de atuação.

## <span id="page-11-0"></span>1.1 DEFINIÇÃO DA PROBLEMÁTICA

Considerando a grande necessidade e Importância do Investimento para as empresas, o presente trabalho busca verificar a viabilidade ou inviabilidade econômica de um investimento em uma máquina de corte a laser, usando as técnicas de análise para verificação do projeto.

Com base nestas informações a questão de pesquisa é: Com a aquisição da máquina de corte a laser, a empresa obterá o retorno financeiro esperado?

#### <span id="page-11-1"></span>1.2 OBJETIVOS

#### <span id="page-11-2"></span>1.2.1 Objetivo Geral

O objetivo geral deste trabalho é avaliar por meio das ferramentas financeiras de investimentos, se a empresa terá o retorno esperado ao realizar o investimento em uma máquina de corte a laser.

#### <span id="page-11-3"></span>1.2.2 Objetivo Específico

- Apresentar os fluxos de caixa da empresa.
- Analisar as informações utilizando as técnicas financeiras, *PAYBACK*, VPL e TIR,
- Avaliar o retorno do investimento relacionando os métodos e ferramentas utilizadas na pesquisa.

### <span id="page-11-4"></span>1.3 JUSTIFICATIVA

A análise e viabilidade de investimentos é de extrema importância, pois tem a capacidade de demonstrar se os investimentos terão rentabilidade ou não para as empresas e investidores, trazendo informações necessárias para a tomada de decisão nas empresas. No caso da pesquisa, a empresa passava por um momento transitório negativo devido as oscilações do mercado, sendo o momento oportuno para a tomada de decisão, os aspectos utilizados na pesquisa, servirá para qualquer empresa, independente do seu segmento, pois a análise é independente e necessária. As movimentações de capital oriundas da definição do investimento fomentam as vendas e serviços, motiva investidores, que por sua vez podem usar as informações e conhecimentos para investir em novas empresas movimentando o comercio, aumentando os números da geração de empregos, dentre outros. Portanto, este trabalho visa guiar as empresas, os profissionais e investidores, pois será relevante a todos, transparecendo a importância da utilização de ferramentas eficientes para a análise dos investimentos, na geração de informações para a tomada de decisão. Com uma boa visão de mercado e uma boa estrutura de projetos as empresas poderão alcançar os seus objetivos a fins de sua fundação.

### 2 REFERENCIAL TEÓRICO

Neste capítulo do trabalho, será abordado a parte teórica em que se baseia o estudo realizado em Viabilidade de Investimentos, ressaltando a necessidade e importância das avaliações e investimentos para as empresas, de acordo com Galesne, Fensterseifer e Lamb (1999, p. 15) "fazer um investimento consiste, para uma empresa, em comprometer capital, sob diversas formas, de modo durável, na esperança de manter ou melhorar sua situação econômica." Todo investimento gera riscos, para isso, uma análise de investimento adequada é indispensável, desta maneira, as empresas terão mais solidez ao investirem. De acordo com Assaf Neto (2014) os métodos de análise de investimentos podem ser divididos em dois grupos, os que não levam em consideração o dinheiro no tempo e os que utilizam o critério do fluxo de caixa descontado. Ao longo do capitulo serão conceituados alguns destes métodos.

#### <span id="page-12-1"></span>2.1 INVESTIMENTO E RISCO

De acordo com Olivo (2015, p. 16), "investimento é um conceito originário do campo da Economia e que tem uma grande importância para as organizações. O investimento, em seu sentido econômico, significa utilizar recursos disponíveis, no tempo presente, para criar mais recursos no futuro". Avançando nesta linha de pensamento, segundo Motta e Calôba, (2013) o investimento é toda situação na qual ocorre inversão de capital, em busca de recuperação e ganhos vantajosos sobre o capital investido, seja na forma de novos projetos ou mesmo na compra de empresas existentes, almejando a criação de valor para o investidor.

Independente de qual seja o objetivo do investimento, os investidores esperam que seus resultados sejam positivos, ou seja, que resultem em redução de custos, melhoria de processos ou aumento do ganho de capital. Assaf Neto e Lima (2014) ressaltam que o investimento somente é atraente quando cria valor aos seus proprietários, por isso se torna evidente que os investimentos possuem papel fundamental para a economia e para as organizações, promovendo o desenvolvimento dos países (OLIVO, 2015).

Como se percebe, a avaliação e a análise dos investimentos são extremamente importantes para garantir o sucesso dos projetos. Segundo Assaf Neto e Lima (2014), os métodos de análise de investimento, classificam-se em dois grupos:

- Os que levam em consideração o dinheiro no tempo e
- Os que consideram a variação do fluxo de caixa descontado.

Devido ao grau de importância de alguns investimentos, Assaf Neto e Lima (2014) definem que as ferramentas financeiras mais indicadas a serem utilizadas para a análise do segundo grupo é a Taxa Interna de Retorno (TIR) e o Valor Presente Líquido (VPL), abordadas mais adiante.

<span id="page-12-0"></span>Todo investimento está exposto à riscos e incertezas, risco de ser malsucedido e incertezas da economia e, Assaf Neto e Lima, (2014) comentam que independentemente de qual seja o investimento, o risco vai existir, seja nos casos de investimentos de curto prazo, como também em investimentos de longo prazo. Os investidores costumam decidir sobre os projetos de investimento em momentos de incerteza e o mercado empresarial a sua maneira apresenta várias incertezas, como a economia, variação nas vendas, evolução do mercado, concorrência, entre outras. Assim o não conhecimento do futuro gera riscos (OLIVO; 2015, p. 138)

#### <span id="page-13-1"></span>2.2 FLUXO DE CAIXA

De acordo com o Sebrae (2011) "fluxo de caixa é um Instrumento de gestão financeira que projeta para períodos futuros todas as entradas e as saídas de recursos financeiros da empresa, indicando como será o saldo de caixa para o período projetado." Olivo (2015, p. 34) ressalta que "todas as principais técnicas de análise de investimentos se baseiam no conceito de fluxo de caixa" e o fluxo de caixa deve ser uma ferramenta flexível, onde são inseridas todas as informações de entrada de receitas e saídas de despesas, trazendo informações de relevância em uma possível tomada de decisão e investimento. Devendo ter uma estrutura de fácil alteração, com o objetivo de sempre obter um melhor aproveitamento das informações, com elas o empresário investidor poderá calcular a rentabilidade, o ponto de equilíbrio e o prazo de retorno do investimento. (SEBRAE, 2011).

![](_page_13_Figure_3.jpeg)

<span id="page-13-0"></span>Figura 1 - Representação gráfica do fluxo de caixa

Fonte: Olivo (2015)

Olivo (2015) comenta que o fluxo de caixa é as entradas e saídas de caixa em períodos de tempo, assim podendo ser representado conforme acima. Gitman (2010, p. 95), comenta que "um fator importante que afeta o fluxo de caixa é a depreciação e qualquer despesa não desembolsável." Devendo estes fatores serem observados para a geração das informações a serem analisadas.

### 2.3 TAXA MÍNIMA DE ATRATIVIDADE (TMA) E CUSTO DE OPORTUNIDADE

<span id="page-13-2"></span>Uma das etapas do investimento é a definição da taxa mínima de atratividade (TMA), que também é conhecida como taxa de expectativa de investimento, valor mínimo esperado de retorno que é previamente definida antes do investimento ser efetuado, valor percentual que o investidor visa recuperar após o período. (ASSAF NETO; LIMA, 2014) e segundo Olivo (2015, p. 47), "a taxa mínima de atratividade deve representar o retorno mínimo exigido, em porcentagem, para o investidor concordar em realizar o projeto".

Na abordagem de nossa pesquisa, a taxa de atratividade será um dos pilares da análise do investimento, pois os métodos a serem utilizados necessitam desta informação, Assaf Neto e Lima (2014) ressaltam que no (VPL), Valor Presente Líquido a taxa de atratividade é o percentual descontado dos fluxos de caixa do valor presente líquido, das entradas e saídas, indicando a aceitação do investimento e na (TIR) será comparado com o retorno calculado, indicando a aceitação ou rejeição. De acordo com Olivo (2015), a taxa de atratividade também demonstra o custo do dinheiro no tempo para a empresa investidora, ou também conhecida como o custo das oportunidades perdidas. Seguindo neste contexto das oportunidades muitos são os riscos e escolhas a serem definidas e selecionar qual possui maior atrativo não é fácil, a muitas variáveis que envolvem a escolha do investimento e com a instabilidade econômica atual é praticamente impossível sem uma boa análise.

No caso da pesquisa não é diferente, a empresa em questão terá que selecionar a melhor oportunidade de investimentos na busca de um maior retorno observando a Taxa mínima de atratividade, deixando de lado outras opções de projeto de investimento, podendo ser considerado como sendo o custo de oportunidade que basicamente é quanto se deixou de ganhar por não investir em outro projeto de investimento, na definição de Assaf Neto e Lima (2014, p. 332) "o custo de oportunidade é a melhor alternativa disponível que foi sacrificada. É quanto se deixou de ganhar decidindo por um investimento em vez de outro, do mesmo risco."

### <span id="page-14-0"></span>2.4 FERRAMENTAS DE ANÁLISE DE INVESTIMENTO

De Acordo com Olivo (2015, p. 39) "existem diversas técnicas de análise de investimentos, das mais simples as mais sofisticadas, porém, destacam-se três principais das quais são mais utilizadas e disseminadas, sendo o período de retorno do investimento *payback*, o Valor Presente Líquido (VPL) e a Taxa Interna de retorno (TIR)". Devido importância dos investimentos Assaf Neto e Lima (2014 p. 394) Ressaltam que os métodos de análise de investimento, classificam-se em dois grupos, os que levam em consideração o dinheiro no tempo e os que consideram a variação do fluxo de caixa descontado. Assaf Neto e Lima (2014 p. 394) ainda relatam que as mais indicadas ferramentas financeiras a serem utilizadas para a análise do segundo grupo são a Taxa Interna de retorno (TIR) e o Valor Presente líquido (VPL). A seguir serão conceituadas os métodos e ferramentas financeiras que serão usadas para a análise do projeto.

#### <span id="page-14-1"></span>2.4.1 Payback

De acordo com Olivo (2015, p. 39), "o método do *payback* tem como pressuposto avaliar o tempo que o projeto demorará para retornar o total do investimento inicial. Quanto mais rápido o retorno, menor o *payback* e melhor o projeto".

Olivo (2015, p. 40) ainda ressalta que:

A melhor forma de calcular o *payback* é construir uma tabela com valor do investimento inicial, os períodos, o fluxo de caixa de cada período e o valor acumulado dos fluxos de caixa. No momento em que o valor acumulado dos fluxos de caixa atingir o valor do investimento inicial, atingiu-se o *payback,* ou seja, o investimento retornou os recursos utilizados, ou ainda, recuperou-se o capital investido.

Na definição de Gitman (2010, p. 366), o período de *payback* é usado para avaliar investimentos, observando o tempo necessário para recuperação do investimento inicial do projeto, sendo calculado a partir das entradas de caixa.

> [...] No caso de uma anuidade, o período de *payback* pode ser encontrado dividindo-se o investimento inicial pela entrada de caixa anual. No caso de uma série mista de entradas de caixa, as entradas de caixa anuais precisam ser acumuladas até a recuperação do investimento inicial. Embora popular, o período de *payback* costuma ser considerado uma técnica pouco sofisticada de análise de orçamento de capital, por não considerar explicitamente o valor do dinheiro no tempo.

Gitman (2010) ressalta também que o *payback* é bem utilizado em pequenas e grandes empresas, mas que as grandes empresas costumam utilizá-lo somente em pequenos projetos, enquanto as empresas pequenas usam para a maioria dos seus projetos, a sua principal fragilidade está no fato de que o *payback* é um número determinado de forma subjetiva. Olivo (2015) relata que o *payback* é muito utilizado devido a sua simplicidade, mas que pode levar a erros graves de investimento, pois o mesmo não considera o valor do dinheiro no tempo.

### <span id="page-15-0"></span>2.4.2 Valor Presente Líquido (VPL)

Gitman (2010, p. 369), define o Valor Presente Líquido como sendo "uma técnica sofisticada de orçamento de capital. É calculado subtraindo-se o investimento inicial do valor presente das entradas de caixa do projeto, sendo estas descontadas à taxa de custo de capital da empresa" Na definição de Olivo (2015, p. 49) "o VPL utiliza o princípio da matemática financeira de desconto de valores segundo uma taxa de juros composta para cada período, no caso, para cada fluxo de caixa". Para Assaf Neto e Lima (2014, p. 396) "Valor Presente Líquido é obtida pela diferença entre valor presente dos benefícios líquido de caixa, previstos para cada período no horizonte de duração do projeto"

Motta e Calôba (2013, p. 127) comentam:

Tanto o valor presente como a taxa de retorno são tentativas de incluir o valor do dinheiro no tempo na estimativa do valor do projeto. Dos dois, o método do valor presente líquido, atinge o objetivo mais rigorosamente, mas, é dependente da estimativa do custo de capital. O VPL dá um bom valor absoluto, por meio do qual as alternativas de investimento podem ser imediatamente ordenadas, mas não dá nenhuma ideia do valor em relação ao investimento o que nos é dado pela TIR, um índice que é assimilado de imediato, pois é bastante intuitivo.

Assaf Neto e Lima (2014, p. 396) Ressalta que o valor presente líquido, exige que seja definido previamente a taxa de retorno, que será utilizada nos vários fluxos de caixa descontado. Segundo Olivo (2015, p. 46-47):

> o método do VPL utiliza os princípios de matemática financeira, calculando o valor presente do fluxo de caixa do investimento. Esse método é chamado de liquido, pois considera o fluxo total com as saídas (investimentos) e entradas (retornos) descontadas a uma taxa de atratividade. Após a montagem do fluxo de caixa, adota-se uma taxa de desconto, também conhecida como Taxa Mínima de Atratividade (TMA) para trazer o fluxo de caixa a valor presente.

Podemos observar a baixo duas representações da formula para o cálculo do VPL,

Formula:

$$
VPL = \sum_{t=1}^{n} \frac{FC_t}{(1+r)^t} - FC_0
$$

Ou:

$$
VPL = \frac{FC_1}{(1+r)} + \frac{FC_2}{(1+r)^2} + \dots + \frac{FC^n}{(1+r)^n} - FC_0
$$

#### <span id="page-16-0"></span>2.4.3 Taxa Interna de Retorno (TIR)

Olivo (2015, p. 55), define a taxa interna de retorno (TIR) como "um método similar ao VPL, ou seja, utiliza a mesma lógica de cálculo, contudo, apresenta os resultados em porcentagem e não em valores monetários". Motta e Calôba (2013, p. 116) definem a "Taxa Interna de Retorno (TIR) como um índice relativo que mede a rentabilidade do investimento por unidade de tempo." E Gitman (2010, p. 371) em sua definição relata que:

> A taxa interna de retorno (TIR) é, provavelmente, a mais usada das técnicas sofisticadas de orçamento de capital, embora seja consideravelmente mais difícil de calcular à mão do que o VPL. A taxa Interna de retorno (TIR) consiste na taxa de desconto que faz com que o VPL de uma oportunidade de investimento seja igual a \$ 0 (já que o valor presente das entradas de caixa iguala-se ao investimento inicial). É a taxa de retorno anual composta que a empresa obterá, se investir no projeto e receber as entradas de caixa previstas [...].

Tendo a alternativa de investimento, se a taxa calculada apresentar uma taxa maior que a taxa mínima de atratividade, a mesma deverá ser considerada, caso isto não ocorra à alternativa de investimento será rejeitada, (MOTTA; CALÔBA, 2013 p. 116).

Abaixo podemos observar a formula para o cálculo da TIR,

Formula:

$$
\sum_{t=1}^n~\frac{FC_t}{(1+TIR)^t}~=0
$$

#### 3 METODOLOGIA

Segundo Lakatos e Marconi (2003, p. 83), "o método é o conjunto das atividades sistemáticas e racionais que, com maior segurança e economia, permite alcançar o objetivo". O capítulo visa apresentar os métodos e formas que foram desenvolvidas no trabalho de pesquisa, para que fosse possível viabilizar e se chegar a uma conclusão da pesquisa, sobre a análise de investimentos.

#### 3.1 DELINEAMENTO DA PESQUISA

Neste subcapítulo, classificou-se o método de pesquisa como sendo descritiva; descritiva porque em primeiro momento, foram utilizadas fontes primarias de dados colhidas e também as informações obtidas de profissionais colaboradores da empresa, por meio de entrevistas questionando-os sobre suas participações na produção e na administração da empresa sobre o objeto da pesquisa e em um segundo momento foram utilizadas fontes secundarias para trazer a eficácia e embasamento as teorias, por meio de livros e artigos.

Já a análise documental como sendo método quantitativo, para registrarmos as várias informações obtidas, identificando as hipóteses e seus problemas no estudo de caso. Uma vantagem deste tipo de pesquisa empírica conforme Lakatos e Marconi (2003, p. 188), que há "uma grande variedade de procedimentos de coleta de dados, pode ser utilizado como entrevista, observação participante e analise de conteúdo".

### <span id="page-17-1"></span>3.2 TÉCNICAS DE COLETA DOS DADOS

As técnicas de coleta de dados utilizadas foram entrevistas estruturadas e pesquisa documental. De acordo com Lakatos e Marconi (2003, p. 195),

> A entrevista é o encontro entre duas pessoas, a fim de que uma delas obtenha informações a respeito de determinado assunto, mediante a uma conversação de natureza profissional. É um procedimento utilizado na investigação social, para a coleta de dados ou para ajudar no diagnostico ou no tratamento de um problema social.

<span id="page-17-0"></span>Nos questionamentos das entrevistas foram abordados, assuntos gerais sobre o projeto de investimento na máquina de corte, previamente definidos para que não se perdesse o foco da pesquisa, a fim de transparecer conhecimentos específicos sobre o projeto de investimento, conforme o roteiro em apêndice. Observando todas as variáveis e hipóteses que podem limitar ou expandir o trabalho de pesquisa, a fim de valorizar o mesmo. Conforme Lakatos e Marconi (2003), qualquer objeto que possa interferir no estudo não só deverá ser observado, mas, sim levado em consideração, para não comprometer ou invalidar a pesquisa.

### <span id="page-18-0"></span>3.3 TÉCNICAS DE ANÁLISE DOS DADOS

A princípio com a coleta dos dados e análise documental, foram obtidos os valores totais previstos no projeto de investimento e juntamente com ele foram observadas as receitas e despesas oriundas do projeto de investimento, com a utilização e análise dos dados foram verificadas as variáveis geradoras e as consumidoras de caixa e utilizando as informações estimadas da gerência da empresa, foram analisados cinco períodos de exercício financeiros futuros, (2019, 2020, 2021, 2022 e 2023) e através das informações projetadas dos exercícios futuros, os dados foram tratados e avaliados de acordo com suas relevâncias, analisando a respeito da aceitação ou rejeição do investimento, com auxílio das mais indicadas e conhecidas ferramentas de análise financeira, (TIR) Taxa interna de Retorno, (VPL) Valor presente líquido e *Payback* que é o período de retorno do investimento.

### 4 ANÁLISE E DISCUSSÃO DOS DADOS

Devido a diversificação de informações necessárias para a análise e viabilidade de investimentos este tópico ficará dividido da seguinte maneira: (4.1) Caracterização da Organização, (4.2) Entrevistas, (4.3) Análise do projeto, (4.4) Importância da Inflação na análise de Investimento, (4.5) Análise das ferramentas Financeiras, (4.6) Comparativo dos Resultados.

### <span id="page-19-1"></span>4.1 CARACTERIZAÇÃO DA ORGANIZAÇÃO

<span id="page-19-0"></span>A empresa da pesquisa não autorizou a divulgação do seu nome, sendo necessária a utilização de um nome fictício, sendo tratada como (ALFA), uma indústria metalúrgica que atua em toda a América do Sul, sendo fabricante de máquinas e equipamentos para toda a linha frigorífica, fundada no ano 1999, com o intuito de suprir a grande demanda do mercado na região sul mato-grossense, após instalação de empresas frigoríficas na região. Sua atividade fim está ligada a transformação de compósitos de aço inoxidáveis em peças, equipamentos, máquinas frigoríficas e prestação de serviços, que por sua vez gera empregos a sociedade e movimenta o comercio em geral, não possuindo ligações com entidades governamentais, sendo uma empresa de responsabilidade limitada, com seu capital social dividido em três, com trezentos mil cotas no valor de um real cada uma. Sua produção não é continua caracterizando-se como produção por ordens de encomendas. Como parâmetro para a análise dos dados, foram considerados alguns fatos que moldaram a forma do tratamento das informações, necessitando que excepcionalmente fosse flexibilizada a pesquisa, por se tratar de uma indústria metalúrgica que fabrica máquinas e equipamentos, também existe a prestação de serviços e o seu processo de venda é sobre encomenda, não possuindo uma produção linear padronizada.

De acordo com Martins (2010), a principal distinção entre a forma de produção linear continua e a sobre encomenda é que a linear produz peças iguais, continuamente e sobre encomenda os produtos são sujeitos a modificações em tamanhos e volumes. Com o aumento da concorrência e a queda na produção dos equipamentos, os diretores da empresa definiram que era hora de investir, pensando em uma máquina que traria novos clientes, na exploração dos serviços especializados de corte, seguindo a tendência do mercado, modernizando seus processos e consequentemente aumentaria sua receita líquida, algo que satisfaria todos os pressupostos para o projeto. Desta forma foi pensado no investimento na máquina de corte a laser, um investimento que custaria R\$ 600.000,00.

### <span id="page-19-2"></span>4.2. ENTREVISTAS

Durante as entrevistas que foram realizadas a colaboradores e diretores da empresa, verificou-se o entusiasmo dos entrevistados com possibilidade de ter uma nova ferramenta de corte, em uma das entrevistas o diretor de projetos, destacou a agilidade e qualidade como sendo os avanços proporcionados pela máquina de corte, pois as peças teriam melhoras consideráveis em seu tempo de produção.

Por se tratar de uma empresa que possui suas vendas sobre encomenda via formulação de contrato, pedidos e outros, demonstram uma certa vulnerabilidade ao mercado, a grande maioria da sua receita não é continua, assim como na produção. Alguns fatores tornam-se essenciais para o estudo, como mencionado a atualização dos preços que é baseado em cotações, e os efeitos da inflação alta no Brasil, podem distorcer os resultados. Quanto a sua produção, possui características próprias sendo ela a produção por ordem de encomenda, não tendo uma produção linear, onde sua produção e fabricação de produtos não são contínuas desta maneira as ordens de fabricação de produtos constantemente vão receber os custos. E de acordo com Martins (2010, p. 144), o que define a forma de custeio das empresas é "a forma de a empresa trabalhar e a conveniência contábil-administrativa".

As vendas da empresa como citado anteriormente vivem em oscilação, devido a fatores como a variação do dólar, pois a carteira de clientes da empresa é formada por grande parte de empresas de grande porte com foco em exportação, em momentos de alta do dólar os investimentos aumentam e em queda do dólar o investimento é diminuído. Esta sazonalidade foi bem observada pelos diretores da empresa que devido às variações no mercado, passam por grandes períodos sem uma boa produtividade na fábrica sendo explícito a real necessidade de explorar outros ramos de atividades, como o de serviços de corte, para driblar os períodos de escassez nas vendas. Estimasse que este novo projeto, além da modernização do maquinário da empresa poderá atrair novos clientes na exploração dos serviços de corte, por se tratar de um equipamento que melhora a qualidade dos cortes e acabamento das peças, considera-se como sendo algo irá chamar a atenção e trazer novos clientes.

### <span id="page-20-1"></span>4.3 ANÁLISE DO PROJETO

O desembolso para projeto de investimento será no total de R\$ 600.000,00, não sendo considerado custo de estrutura, pois a empresa possui espaços ociosos, que poderão ser utilizados com a aprovação do projeto. O desembolso estimado está representado no fluxo de caixa ilustrado abaixo:

![](_page_20_Figure_4.jpeg)

<span id="page-20-0"></span>Figura 2 - Desembolso inicial

Fonte: Dados da pesquisa

A empresa estabeleceu critérios para aquisição da máquina, então, para que o projeto seja aprovado a empresa espera obter retornos que iguale ou supere a expectativa de 12% ao ano, que foi definida como sendo a Taxa mínima de atratividade (TMA) estipulada para a aceitação do projeto, valor remunerado em uma aplicação de renda fixa para a empresa. Outra condição préestabelecida para o projeto é a expectativa de atingir ou superar as metas de venda dos serviços, conforme tabela abaixo:

<span id="page-21-0"></span>

| Tabela 1 – Estimativa de Faturamento Anual: Cenário Meta |                                      |                               |                  |                       |                      |
|----------------------------------------------------------|--------------------------------------|-------------------------------|------------------|-----------------------|----------------------|
| Quantidade de<br>dias por mês                            | <b>Ouantidade de</b><br>horas ao mês | Ouantidade de<br>horas ao dia | Preco da<br>hora | Faturamento<br>mensal | Faturamento<br>anual |
| $21.33$ dias                                             | 170.64 horas                         | 8 horas                       | 350.72           | 59.846.86             | 718.162.32           |
| Fonta: Dados da Descuiso                                 |                                      |                               |                  |                       |                      |

Tabela 1 – Estimativa de Faturamento Anual: Cenário Meta

Fonte: Dados da Pesquisa

Na tabela nº 1, foi considerado uso da máquina constante, com meta de serviços estipulada para fins da avaliação, na meta da empresa foi considerada uma média de dias úteis, em 2019 Serão 256 dias que se divido por 12 que é a quantidade de meses do ano, chega-se a média de dias úteis de 21,33 dias, que multiplicado por 8 horas temos 170,64 horas

<span id="page-21-1"></span>![](_page_21_Picture_295.jpeg)

Fonte: Dados da pesquisa

Usando as informações dos custos e despesas projetados da empresa, foram criados três cenários para a avaliação, meta, otimista e pessimista, com a intenção de aliviar as incertezas que se tem sobre os fluxos de caixa projetados e de acordo com Gitman (2010), análise de cenários deve ser considerada para lidar com o risco dos projetos do investimento, captando a variabilidade das entradas de caixa. Fundamentais para a obtenção dos resultados.

#### <span id="page-21-2"></span>4.4 A IMPORTANCIA DA INFLAÇÃO NA ANÁLISE DE INVESTIMENTOS

Segundo Olivo (2015, p. 68), inflação é definida "Como o aumento continuo e generalizado dos preços na economia. Esse é o processo inflacionário, que se estende a todos os bens econômicos". As análises utilizam geralmente um período em diversos anos e a inflação acumulada pode distorcer os resultados, devendo ser considerada para obtenção dos resultados, Olivo (2015).

![](_page_22_Figure_0.jpeg)

<span id="page-22-0"></span>Gráfico 1 - Variação do IPCA Fonte: IBGE (2018)

O gráfico acima demonstra a variação do IPCA dos últimos cinco anos, com início no ano de 2013, com o percentual de 5,91 por cento e atingindo o seu ponto máximo no ano 2015 com o percentual de 10,67 por cento e seu ponto mínimo no ano de 2017 com 2,95 por cento. Estas informações da inflação serão consideradas para a análise do projeto, pois como citado acima a inflação pode distorcer os resultados, para que isso não aconteça todos os exercícios projetados serão corrigidos pela média da inflação do período demonstrado acima que é o percentual de 6,44 por cento.

| Demonstração do Resultado Projetado |            |            |            |            |            |  |
|-------------------------------------|------------|------------|------------|------------|------------|--|
| Ano                                 | 2019       | 2020       | 2021       | 2022       | 2023       |  |
| Horas Trabalhadas                   | 2.048      | 2.024      | 2.024      | 2.024      | 2.008      |  |
| Preço da Hora R\$                   | 350,72     | 373,31     | 397,35     | 422,94     | 450,17     |  |
| <b>Total das Receitas</b>           | 718.274,56 | 755.572,09 | 804.230,93 | 856.023,40 | 903.948,53 |  |
| (-) Impostos prest. Serviços        | 102.354,12 | 107.669,02 | 114.602,91 | 121.983,33 | 128.812,67 |  |
| (=) Receita Líquida                 | 615.920,44 | 647.903,07 | 689.628,02 | 734.040,07 | 775.135,87 |  |
| $(-) \text{ MDO}$                   | 181.623,60 | 193.320,16 | 205.769,98 | 219.021,56 | 233.126,55 |  |
| (-) Custos Indiretos                | 102.526,60 | 109.129,31 | 116.157,24 | 123.637,77 | 131.600,04 |  |
| (-) Depreciação                     | 60.000,00  | 60.000,00  | 60.000,00  | 60.000,00  | 60.000,00  |  |
| <b>Total dos Custos</b>             | 344.150,20 | 362.449,47 | 381.927,22 | 402.659,33 | 424.726,59 |  |
| (-) Despesas Operacionais           | 34.010,60  | 36.200,88  | 38.532,22  | 41.013,69  | 43.654,98  |  |
| <b>LAIR</b>                         | 237.759,64 | 249.252,71 | 269.168,59 | 290.367,04 | 306.754,30 |  |
| <b>IRPJ</b> e CSLL                  | 57.062,31  | 59.820,65  | 64.600,46  | 69.688,09  | 73.621,03  |  |
| <b>Total Líquido</b>                | 180.697,32 | 189.432,06 | 204.568,12 | 220.678,95 | 233.133,27 |  |

Tabela 3 – Projeção de Resultado Líquido: Cenário Meta

Fonte: Dados da pesquisa

<span id="page-23-0"></span>![](_page_23_Figure_3.jpeg)

<span id="page-23-1"></span>a Figura 3 - Previsão de lucro líquido: Cenário metaFonte: Dados da pesquisa

No primeiro cenário da tabela do fluxo de caixa, foram utilizados os dados da meta estimada pela empresa para obtenção dos resultados, as análises utilizam geralmente um período de tempo em diversos anos e a inflação acumulada pode distorcer os resultados, devendo ser considerada para obtenção dos resultados, (OLIVO, 2015). Desta forma foi utilizada a média da variação do IPCA dos últimos 05 anos que atingiu 6,44% por cento, de acordo com os percentuais divulgados pelo IBGE.

<span id="page-24-0"></span>

| Demonstração do Resultado Projetado   |            |            |              |              |              |  |
|---------------------------------------|------------|------------|--------------|--------------|--------------|--|
| Ano                                   | 2019       | 2020       | 2021         | 2022         | 2023         |  |
| Horas Trabalhadas                     | 2.560      | 2.536      | 2.536        | 2.536        | 2.520        |  |
| Preço da Hora                         | 350,72     | 373,31     | 397,35       | 422,94       | 450,17       |  |
| <b>Total das Receitas</b>             | 897.843,20 | 946.704,95 | 1.007.672,75 | 1.072.566,87 | 1.134.437,40 |  |
| (-) Impostos prestação de<br>Serviços | 127.942,66 | 134.905,46 | 143.593,37   | 152.840,78   | 161.657,33   |  |
| (=) Receita Líquida                   | 769.900,54 | 811.799,49 | 864.079,38   | 919.726,09   | 972.780,07   |  |
| $(-) MDO$                             | 210.958,91 | 224.178,74 | 238.615,85   | 253.982,71   | 268.242,96   |  |
| (-) Custos Indiretos                  | 106.276,60 | 113.120,81 | 120.405,79   | 128.159,93   | 136.413,43   |  |
| (-) Depreciação                       | 60.000,00  | 60.000,00  | 60.000,00    | 60.000,00    | 60.000,00    |  |
| <b>Total dos Custos</b>               | 377.235,51 | 397.299,55 | 419.021,64   | 442.142,64   | 464.656,39   |  |
| (-) Desp. Operacionais                | 34.010,60  | 36.200,88  | 38.532,22    | 41.013,69    | 43.654,98    |  |
| <b>LAIR</b>                           | 358.654,43 | 378.299,06 | 406.525,52   | 436.569,76   | 464.468,71   |  |
| <b>IRPJ 15%</b>                       | 53.798,16  | 56.744,85  | 60.978,82    | 65.485,46    | 69.670,30    |  |
| <b>ADICIONAL DO IRPJ</b>              |            |            |              |              |              |  |
| 10%                                   | 11.865,44  | 13.829,90  | 16.652,55    | 19.656,97    | 22.446,87    |  |
| <b>CSLL 9%</b>                        | 32.278,89  | 34.046,91  | 36.587,29    | 39.291,27    | 41.802,18    |  |
| <b>Total Líquido</b>                  | 260.711,94 | 273.677,40 | 292.306,86   | 312.136,06   | 330.549,36   |  |

Tabela 4 - Projeção de Resultado Líquido: Cenário Otimista

Fonte: Dados da pesquisa

![](_page_24_Figure_3.jpeg)

<span id="page-24-1"></span>Fonte: Dados da pesquisa Figura 4 - Previsão de lucro líquido: Cenário otimista

No segundo cenário a projeção otimista apresentada na tabela nº 4, foi considerado um aumento gradativo nos serviços de cerca de 25% por cento, em uma expectativa de crescimento, podendo ser considerado como um período de aumento da demanda de serviços. Observa-se que os resultados apresentados tiveram um impacto significativo em relação ao cenário meta.

<span id="page-25-0"></span>![](_page_25_Picture_163.jpeg)

Tabela 5 - Projeção de Resultado Líquido: Cenário pessimista

Fonte: Dados da pesquisa

![](_page_25_Figure_3.jpeg)

<span id="page-25-1"></span>a Figura 5 - Previsão de lucro líquido: Cenário pessimistaFonte: Dados da pesquisa

Na tabela nº 5 o terceiro cenário em que a projeção simulada teve redução dos serviços em 25% por cento, o cenário pessimista apresentou resultados positivos, nas demonstrações acima, ambos os cenários terão os mesmos critérios para a avaliação no próximo capitulo.

### 4.5 ANÁLISE DAS FERRAMENTAS FINANCEIRAS

Utilizando os dados da tabela nº 3, do cenário meta, o cálculo das ferramentas financeiras apresentou os seguintes resultados:

<span id="page-26-0"></span>![](_page_26_Picture_285.jpeg)

Fonte: Dados da pesquisa

A tabela nº 6 o retorno na projeção meta, em que os serviços foram projetados conforme padrões de exigência da empresa, com o uso continuo da máquina em horários e dias normais. Desta maneira, os resultados com a (TIR) foram positivos, sendo de 20% por cento ao ano, taxa superior a de 12% por cento definida como (TMA), o (VPL) também apresentou resultado positivo no valor de R\$ 130.490,06 ao ano e o (*PAYBACK)* ocorreu no quarto ano, portanto, a análise sobre o cenário meta apresentou resultados satisfatórios, pois cumpriu todas as exigências especificadas para a aprovação do investimento, devendo o projeto ser aceito.

<span id="page-26-1"></span>![](_page_26_Picture_286.jpeg)

Fonte: Dados da pesquisa

<span id="page-26-2"></span>A tabela nº 7 demonstra os valores líquidos dos fluxos de caixa somados a depreciação no valor de R\$ 60.000,00 anual. Observa-se que de acordo com Gitman (2010), A depreciação é uma despesa não desembolsável, que é lançada nas demonstrações de resultado, mas que não envolve desembolso efetivo, se adicionado ao lucro líquido após o Imposto de renda, teremos a estimativa de fluxo de caixa operacional, este conceito será usado para analisarmos os três cenários. Portanto, analisando os dados adquiridos do cenário meta, com o

uso fluxo de caixa operacional a diferença é significativa em relação ao cenário apresentado anteriormente sem a soma da depreciação, conforme a tabela nº 6. A (TIR) Taxa Interna de Retorno apresentada neste cenário é de 33% ao ano, taxa que se aproximou do triplo da (TMA) definida de 12% por cento e o (VPL) Valor Presente Líquido positivo no valor de R\$ 346.776,63 ao ano, recuperando o investimento a partir do terceiro ano.

<span id="page-27-0"></span>![](_page_27_Picture_298.jpeg)

Fonte: Dados da pesquisa

Conforme tabela nº 8, os resultados da análise do cenário otimista foram positivos, onde suas estimativas de venda foram projetadas com um aumento em 25% por cento, sobre a meta estabelecida. A (TMA) Taxa mínima de Atratividade foi pré-fixada em 12% por cento ao ano. Portanto, no cenário otimista os resultados apresentados foram que a Taxa Interna de Retorno apresentou 38% por cento ao ano, sendo superior a TMA de 12% por cento ao ano, o Valor Presente Líquido apresentado foi de R\$ 444.941,41 ao ano e o *(PAYBACK)* acontece no terceiro ano quando ocorre a recuperação do investimento. Então, com estes resultados do cenário otimista o investimento deve ser considerado, pois foi capaz de gerar um retorno considerável mesmo pagando a (TMA) e foi capaz de recuperar o investimento inicial (*PAYBACK*). Desta maneira a análise otimista pode ser classificada como satisfatória, pois supriu todos os requisitos da análise, devendo o projeto ser aceito.

<span id="page-27-1"></span>![](_page_27_Picture_299.jpeg)

Tabela 9 - Resultado Otimista Somado a Depreciação

Fonte: Dados da pesquisa

A tabela nº 9 demonstra acima os valores líquidos dos fluxos de caixa somados a depreciação que é de R\$ 60.000,00 anual. Como citado anteriormente na tabela nº 7, a depreciação somada ao lucro líquido após o Imposto de Renda, nos dá o fluxo de caixa operacional. Usando esta definição de Gitman (2010), o retorno exibe uma diferença significativa em relação ao cenário otimista apresentado anteriormente na tabela nº 8, a (TIR) Taxa Interna de Retorno apresentada neste cenário é de 49% ao ano, taxa excepcional em relação a (TMA) definida em 12% por cento e o (VPL) Valor Presente Líquido positivo no valor de R\$ 661.227,98 ao ano, recuperando o valor do investimento logo no seu segundo ano.

<span id="page-28-0"></span>

| Tabela To - Resultado I Tojeção I essimista      |                      |  |  |  |  |
|--------------------------------------------------|----------------------|--|--|--|--|
| <b>VPL, TIR e PAYBACK</b><br>$TMA = 12\%$ ao Ano |                      |  |  |  |  |
| Período                                          | Fluxo de caixa Total |  |  |  |  |
| $\boldsymbol{0}$                                 | (600.000, 00)        |  |  |  |  |
|                                                  | 65.151,05            |  |  |  |  |
|                                                  | 69.364,02            |  |  |  |  |
| 3                                                | 76.767,70            |  |  |  |  |
| 4                                                | 84.648,18            |  |  |  |  |
|                                                  | 89.515,63            |  |  |  |  |
| TIR a.a                                          | $-13\%$              |  |  |  |  |
| VPL a.a                                          | R\$ -327.302,09      |  |  |  |  |
| PAYBACK                                          | Não ocorrido         |  |  |  |  |

Tabela 10 - Resultado Projeção Pessimista

Fonte: Dados da pesquisa

De acordo com a tabela nº 10 do cenário pessimista, os resultados da análise com suas estimativas de vendas reduzidas em 25% por cento, sobre a meta, apresentaram resultados negativos. Taxa interna de retorno (TIR) de -13 % por cento ao ano, sendo inferior a Taxa Mínima de Atratividade (TMA) adotada de 12% ao ano, Valor presente líquido (VPL) negativo de R\$ -327.302,09, ao ano, com estes resultados é correto investir em algo mais rentável, podendo ser uma aplicação de Renda fixa, com a taxa equivalente a (TMA). Portanto, os resultados apresentados no período pessimista foram insatisfatório, pois não foram capazes de superar a Taxa Mínima de Atratividade (TMA), apresentou Valor Presente Líquido (VPL) negativo e também não foi capaz de recuperar o valor do investimento inicial, *(PAYBACK)*, assim sendo, o projeto neste cenário pessimista deve ser classificado como insatisfatório por não suprir os requisitos necessários devendo ser desconsiderado.

<span id="page-28-1"></span>![](_page_28_Picture_262.jpeg)

Fonte: Dados da pesquisa

A tabela nº 11 demonstrada acima apresenta os valores líquidos dos fluxos de caixa somados a depreciação no valor de R\$ 60.000,00 anual. Como comentado anteriormente a depreciação é uma despesa não desembolsável e a soma dela com os resultados líquidos após o imposto de renda, nos dá o fluxo de caixa operacional. Usando este fluxo de caixa na análise, o retorno exibe uma boa diferença em relação ao cenário pessimista apresentado anteriormente na tabela nº 10, Logo a (TIR) Taxa Interna de Retorno neste cenário é de 4% ao ano, taxa inferior a definida como (TMA) em 12% por cento ao ano e o (VPL) Valor Presente Líquido negativo no valor de R\$ -111.015,52 ao ano, nesta situação é mais viável a empresa desconsiderar o investimento na máquina e investir em uma aplicação de renda fixa a uma taxa equivalente a (TMA).

<span id="page-29-0"></span>![](_page_29_Picture_228.jpeg)

#### <span id="page-29-1"></span>4.6 COMPARATIVO DOS RESULTADOS

Fonte: Dados da pesquisa

Observa-se que cada um dos cenários possui seus resultados e seus retornos, cada cenário do projeto de investimento possui o seu destaque, logo, o cenário otimista apresenta seus resultados positivos, sendo Taxa Interna de Retorno (TIR) superior a Taxa Mínima de Atratividade (TMA), Valor Presente Líquido (VPL) ser positivo e o (*PAYBACK)* em 03 anos, sendo capaz de recuperar o valor do investimento.

Seguindo na comparação destaca-se o cenário meta, que foi definida pela a empresa como sendo o padrão, apresentando a Taxa Interna de Retorno (TIR) superior a Taxa de Atratividade (TMA) e que possui seu Valor Presente Líquido (VPL) positivo, conseguindo recuperar seu investimento no quarto ano. Observa-se que os resultados foram positivos, mas com seus índices de rentabilidade menores se comparados ao cenário otimista, aumentando o grau de risco do investimento. Por fim, o cenário pessimista apresentou os resultados insatisfatórios com TIR e VPL negativos, não superando a TMA e consequentemente não recuperando seu capital investido.

| <b>COMPARATIVO DOS RESULTADOS</b> |            |               |                |                                                                                                    |  |
|-----------------------------------|------------|---------------|----------------|----------------------------------------------------------------------------------------------------|--|
|                                   |            |               |                |                                                                                                    |  |
| <b>CENÁRIOS</b>                   | <b>TIR</b> | VPL           | <b>PAYBACK</b> | <b>RESULTADOS</b>                                                                                                    |  |
|                                   |            |               |                | TIR 49%, superando a TMA, VPL com saldo positivo,                                                                                          |  |
| <b>OTIMISTA</b>                   | 49%        | 661.227,98    | 02 Anos        | obtendo o retorno do capital investido.                                                                                                    |  |
| <b>META</b>                       | 33%        | 346.776.63    | 03 Anos        | TIR 33%, superando a TMA, VPL com saldo positivo,<br>obtendo retorno do capital investido.                                                 |  |
| <b>PESSIMISTA</b>                 | $4\%$      | $-111.015.52$ | 05 Anos        | TIR 4% ficando abaixo do esperado, sendo inferior a<br>TMA, VPL Negativo sendo insatisfatório, não<br>recuperando o valor do investimento. |  |

Tabela 13 - Resultados comparativos do fluxo de caixa operacional

Fonte: Dados da pesquisa

Brigham e Houston (1999), comentam que para a maioria das empresas a depreciação é a maior despesa não desembolsável e a que mais impacta nos resultados. A depreciação é uma despesa não desembolsável, que é lançada nas demonstrações de resultado, mas que não envolve desembolso efetivo, se adicionado ao lucro líquido após o Imposto de renda, teremos a estimativa de fluxo de caixa operacional (GITMAN, 2010). Não somente a depreciação, mas assim como a amortização e exaustão, de certa forma ajudam as empresas ao reduzir a receita tributável. (GITMAN, 2010). Estes conceitos foram usados na análise dos três cenários, portanto, os dados apresentados dos cenários meta, otimista e pessimista foram considerados o somatório da depreciação.

<span id="page-30-0"></span>Seguindo com a comparação entre os métodos dos fluxos de caixa e os cenários, ambos apresentaram resultados com diferenças significativas, que devem ser observadas na hora da tomada de decisão. Logo, com a utilização do fluxo de caixa operacional os resultados foram mais satisfatórios conforme demonstrado na tabela comparativa nº 13, apresentando a Taxa Interna de Retorno (TIR) positiva em todos os cenários, apenas o cenário pessimista não foi capaz de superar a (TMA), no Valor Presente Líquido (VPL) os resultados nos cenários meta e otimista foram positivos e mais uma vez sendo negativo no cenário pessimista. Destaca-se entre os cenários o pessimista, pois mesmo usando o fluxo de caixa somado a depreciação o cenário não foi capaz de suprir com todas as exigências para o investimento, não podendo ser classificado ou considerado em tal situação, uma das possíveis soluções para o cenário pessimista deverá ser a avaliação da gerência em negociar o preço, ou até mesmo se possível melhor o preço, buscando os clientes quando ocorrer a baixa da demanda, desta maneira o cenário pessimista poderá mudar sua situação.

### 5 CONSIDERAÇÕES FINAIS

Este Trabalho teve como objetivo apresentar e avaliar a viabilidade ou inviabilidade do projeto de investimento, desenvolvido em uma indústria metalúrgica da região da grande Dourados, na compra de uma máquina de corte a laser. No decorrer do trabalho, foram conceituadas as relações entre investimentos e sua importância, dentro e fora das empresas e com isto, em um segundo momento conceituar os principais métodos de análise e avaliação dos investimentos, Taxa interna de retorno (TIR), Valor presente líquido (VPL) e o Período de retorno do investimento *Payback*, que após a projeção dos fluxos de caixa foram utilizadas para a obtenção dos resultados, trazendo as informações necessárias para a tomada da decisão de investir.

Com a análise dos dados, foi possível avaliar todos os três cenários, Meta, otimista e pessimista, meta como sendo o padrão estimado pela empresa, otimista com 25% por cento de aumento nas vendas acima da meta e o pessimista com 25% por cento abaixo da meta, estas definições de análises com cenários é de extrema importância, pois é uma forma de reduzir os riscos associados a projeções de caixa. O cenário meta e o cenário otimista apresentaram resultados positivos satisfatórios, foram capazes de suprir todos os requisitos da análise, recuperando o seu capital investido, desta maneira o investimento deve ser concretizado, pois os cenários meta e otimista demonstraram ser rentáveis, devendo o investimento ser executado. Já o cenário pessimista apresentou resultados negativos, não sendo capaz de recuperar o valor investido pela empresa, desta maneira, em tal situação o investimento não deve ser concretizado.

<span id="page-31-0"></span>Considerando que os objetivos gerais e específicos foram atingidos, ainda sim, permanece a dificuldade em avaliar qual melhor momento de se investir, pois nenhum gerente, socioadministrador e outros terão condições de eliminar todo o risco que envolve os investimentos, o mercado e suas oscilações, tornando-se a maior fragilidade encontrada com a pesquisa. As limitações apresentadas na pesquisa são direcionadas para a gerência das informações e a grande variabilidade de atributos que modificam o mercado, se tratando de um trabalho científico não é possível abordar todos os aspectos, sendo necessário novas pesquisas que envolva os aspectos que não foram abordados. O melhor a se fazer é buscar reduzir o campo da incerteza que envolve os investimentos futuros realizando estudos em outros períodos e buscando sempre melhorar a geração das informações, assim como o mercado oscila juntamente com a economia, as pesquisas devem compreender cada período analisando as variáveis que modificam o cenário financeiro.

# 6 REFERÊNCIAS

ASSAF NETO, Alexandre; LIMA, Fabiano Guasti. Curso de Administração Financeira. 3.ed. São Paulo: Atlas, 2014.

ASSAF NETO, Alexandre. Finanças corporativas e valor. 7.ed São Paulo: Atlas, 2014.

BRIGHAM, HOUSTON. Fundamentos da moderna administração financeira. 2.ed. Rio de Janeiro: Campus ltda, 1999.

CERBASI, Gustavo. Investimentos inteligentes: para conquistar e multiplicar o seu primeiro milhão. Rio de Janeiro: Thomas Nelson Brasil, 2008.

DAMODARAN, Aswath. Avaliação de investimentos: ferramentas e técnicas para a determinação do valor de qualquer ativo. 2. ed. Rio de Janeiro: Qualitymark, 2014. 1056p.

FLEURY P., Wanke P.; FIGUEIREDO, K. Logística Empresarial, 2 ed. São Paulo: Atlas, 2013.

GALESNE, Alain; FENSTERSEIFER, Jaime E.; LAMB. Decisões de Investimento da empresa, São Paulo: Atlas,1999

GIL, Antônio Carlos. Como elaborar projetos de pesquisa. 4ª Ed. São Paulo: Atlas. 2002.

GITMAN, J. Lawrence. Princípios de administração financeira. Tradução Allan Vidigal

Hastings. Revisão técnica Jean Jacques Salim. 12. ed. São Paulo: Pearson Prentice Hall, 2010.

INSTITUTO BRASILEIRO DE GEOGRAFIA E ESTATÍSTICA (IBGE). Série histórica do IPCA. 2018. Disponível em: <http://www.ibge.gov.br>. Acesso em: 22 maio 2018.

LAKATOS, Eva Maria; MARCONI, Marina de Andrade. Fundamentos de metodologia científica. 5ª Ed. São Paulo: Atlas. 2003

MARTINS, Eliseu. Contabilidade de Custos. 10. ed. São Paulo: Atlas. 2003.

<span id="page-32-0"></span>MOTTA R., CALÔBA G. Análise de investimento. 2. ed. São Paulo: Atlas, 2013.

OLIVO, Rodolfo L.F. Análise de investimentos. Campinas: Alínea, 2015.

SERVIÇO BRASILEIRO DE APOIO AS MICRO E PEQUENAS EMPRESA (SEBRAE). Análise e planejamento financeiro: manual do participante. Brasília: Sebrae, 2011.

![](_page_33_Picture_14.jpeg)

# APÊNDICE 1 - ROTEIRO DE ENTREVISTA APLICADO AO SÓCIO E AOS COLABORADORES DA EMPRESA:

![](_page_34_Picture_7.jpeg)

# APÊNDICE 2 - PLANILHA DE CUSTO DA EMPRESA